# Il linguaggio C

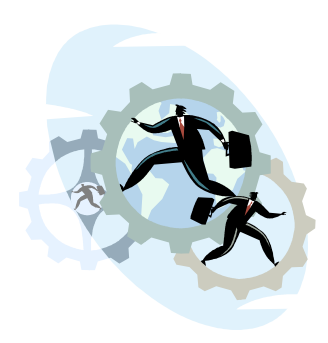

- Il controllo di flusso
	- La selezione condizionale
	- L'istruzione switch
	- $\div$  I cicli
	- + Le istruzioni break, continue, goto

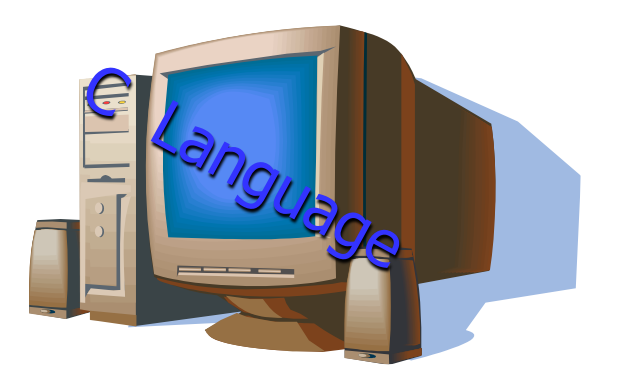

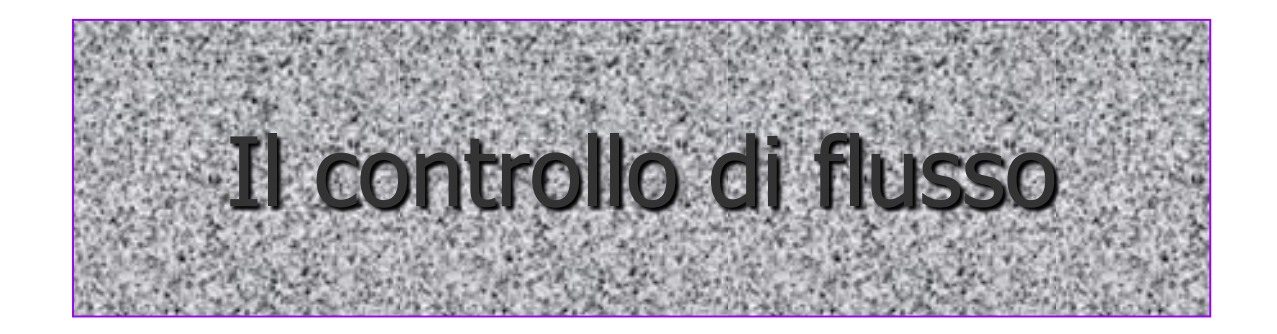

## Il controllo di flusso

- Le istruzioni di controllo di flusso si dividono in…
	- Selezioni condizionali
	- **Cicli**
- Le selezioni condizionali permettono di decidere l'attivazione di parti (diverse) di codice, in base al valore di un'espressione
- I cicli, o iterazioni, consentono di svolgere più volte **The Co** un insieme di operazioni fino al raggiungimento di una condizione particolare

### La selezione condizionale  $-1$

- # La selezione condizionale è la principale modalità di controllo dei linguaggi di programmazione:
	- $\rightarrow$  Permette di prendere decisioni a run-time, attivando o meno una sequenza di istruzioni in dipendenza del valore di un'espressione
	- Dato che il valore di un'espressione può cambiare da esecuzione ad esecuzione, i programmi sono dinamici: si comportano diversamente in funzione dei dati in ingresso
- In C, l'istruzione condizionale viene realizzata tramite le parole chiave *if...else*, secondo la sintassi:

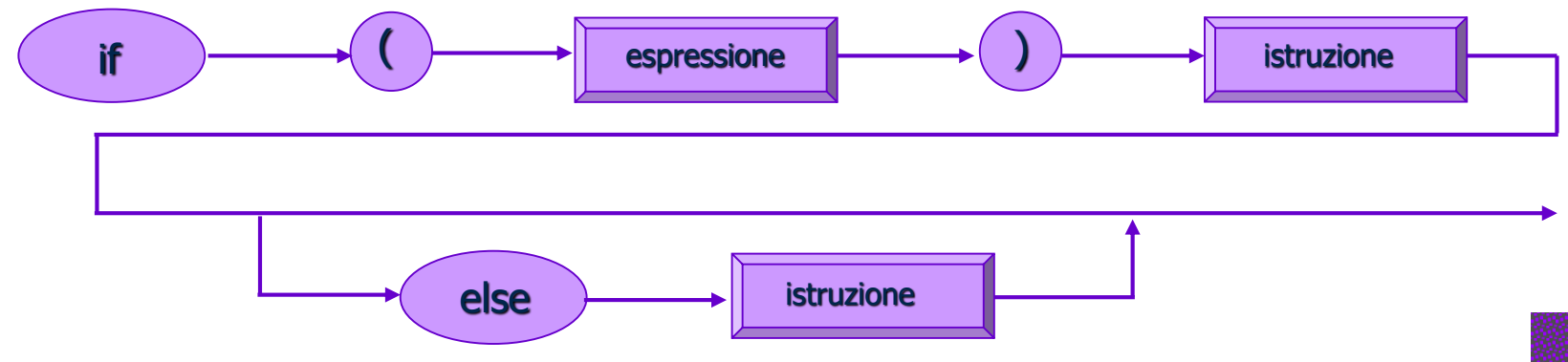

# La selezione condizionale – 2

```
if(x)istruzione1; \sqrt{\ } Eseguita solo se x è diversa da zero \frac{*}{ }istruzione2; \frac{1}{2} /* Eseguita sempre */
```

```
if(x)istruzione1; /* Eseguita solo se x è diversa da zero */else
  istruzione2; /* Eseguita solo se x è uguale a zero */istruzione3; \frac{\pi}{3} /* Eseguita sempre */
```
# La selezione condizionale – 3

- $\uparrow$  **L'istruzione if viene comunemente utilizzata per controllare** la validità dei dati
- **# Problema:** Progettare un programma che stampi la radice quadrata di un numero (in input)

```
\#include <stdio.h>
\#include <stdlib.h>
\#include \leqmath.h>main()
{
    double num;
    printf("Introdurre un numero non negativo: ");
    scanf("%lf", \&num); /* Lo specificatore %lf indica un tipo double */if (num<0)
        printf("Errore nel dato di ingresso: il numero è negativo.\n");
    else
        printf("La radice quadrata è: %f \n", sqrt(num));
    exit(0);}
```
L'indentazione dopo le parole chiave if ed else ha il solo obiettivo di aumentare la leggibilità e non è funzionalmente significativa

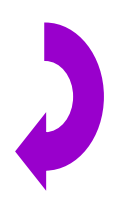

# Il confronto fra espressioni $-1$

- $\uparrow$  **L'espressione condizionale che** compare in un'istruzione if è (di solito) costituita da un confronto tra due valori
- **# Attenzione...** alla differenza fra l'operatore di assegnamento "=" e l'operatore relazionale di uguaglianza " "

#### if  $(j=5)$ do\_something();

è sintatticamente corretta dato che tutte le espressioni hanno associato un valore; l'espressione "j=5" ha valore  $5 \neq 0$  (vero) e do\_something() viene eseguita sempre!

Gli operatori relazionali

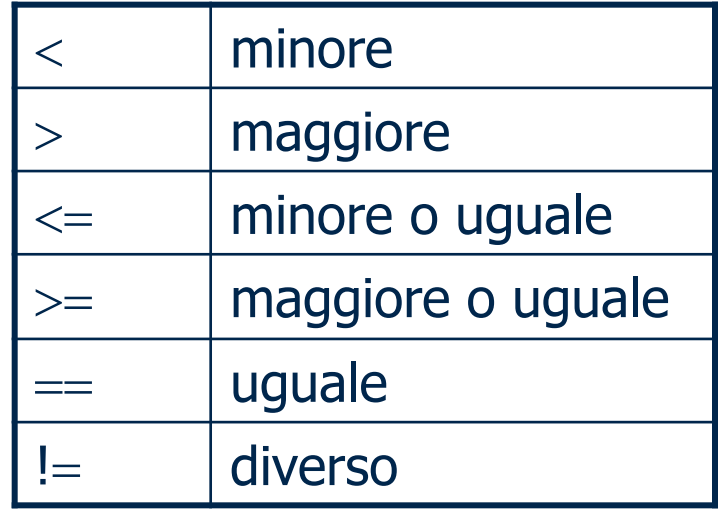

# Il confronto fra espressioni – 2

Il linguaggio C non rappresenta esplicitamente i tipi booleani, ma li realizza attraverso gli interi: zero equivale a FALSE; qualsiasi valore diverso da zero viene valutato TRUE

# if (j)

istruzione;

Se j è diverso da zero, l'istruzione viene eseguita

Esempio

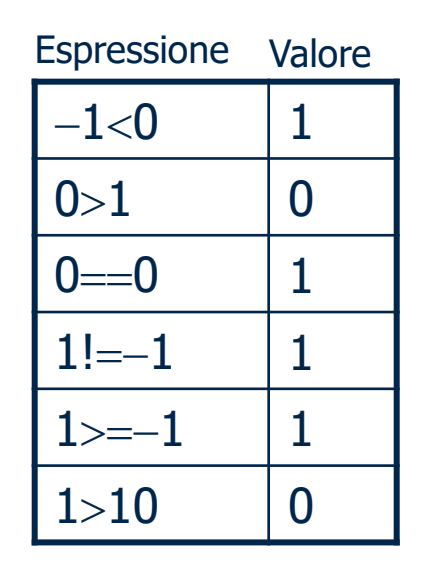

# Il confronto fra espressioni  $-3$

- **Esempio:** Scrivere un programma che legge un carattere, stampandolo se è una lettera dell'alfabeto, ignorandolo in caso contrario
- Note:
	- ◆ Esiste la funzione di libreria *isalpha()* che restituisce un valore diverso da 0 se l'argomento è una lettera dell'alfabeto
	- L'uso di una chiamata di funzione come espressione condizionale è comune in C

# Il confronto fra espressioni – 4

```
\#include <stdio.h>
\#include \ltstdlib.h>#include <ctype.h> /* incluso per la funzione isalpha */main()
{
    char ch;
    printf("Introdurre un carattere: ");
    scanf("%c", &ch); 
    if (isalpha(ch))
         printf("%c", ch);
    else
         printf("%c non è un carattere alfabetico\n", ch);
    exit(0);
}<br>}
```
# I blocchi di istruzioni - 1

- Qualsiasi istruzione può  $\mathcal{L}_{\mathrm{eff}}$ essere sostituita da un blocco di istruzioni
- Un blocco di istruzioni **Inches** deve essere contenuto all'interno di parentesi graffe: il corpo di una funzione è un caso particolare di blocco di istruzioni

 $\Rightarrow$  Per eseguire in modo condizionale più di una singola istruzione è (necessario e) sufficiente racchiudere l'insieme di istruzioni in un blocco

```
\#include <stdio.h>
\#include <stdlib.h>
main()
{
    double num;
    printf("Introdurre un numero non negativo: ");
    scanf("%lf", &num); 
    if (num<0)
        printf("Il numero immesso è negativo.\n");
    else
   {
        printf("Il quadrato di %lf è: %lf \n", num, num*num);
        printf("Il cubo di %lf è: %lf \n", num, num*num*num);
   }
    exit(0);
}
```
# I blocchi di istruzioni – 2

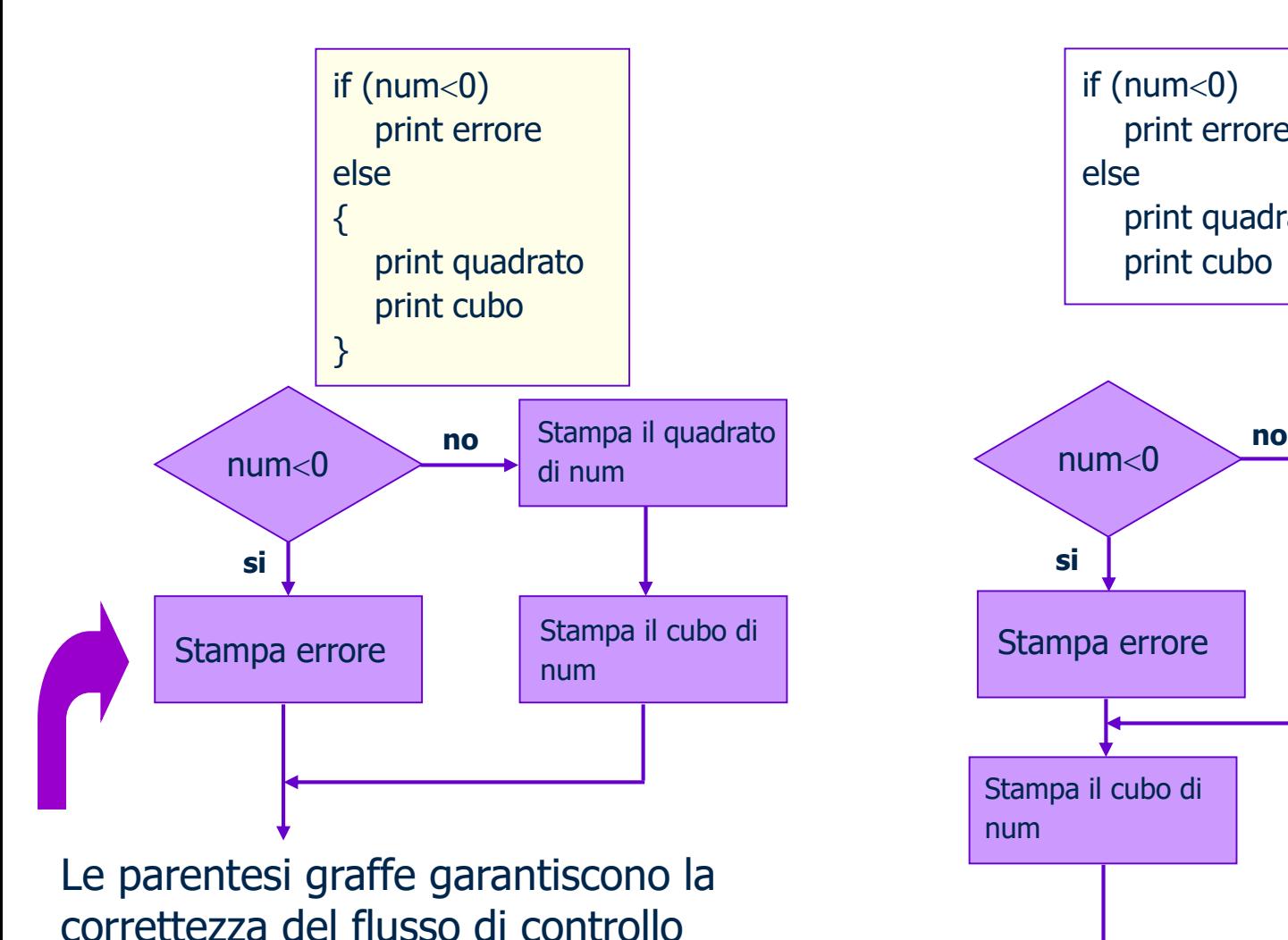

if  $(num<0)$ print errore else print quadrato print cubo

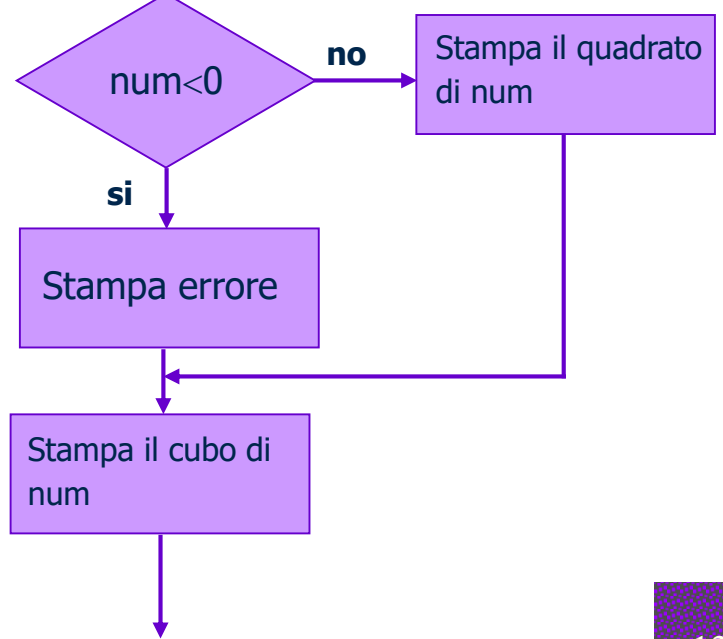

#### Istruzioni if innestate  $-1$

- Una singola istruzione if permette al programma di scegliere fra due alternative
- Talvolta è necessario specificare alternative successive: dopo aver preso la decisione\_1, è necessario valutare la decisione\_2, la decisione\_3, etc.
- Questa tipologia di controllo del flusso richiede un costrutto if innestato (o annidato)
- **Esempio:** Realizzare una funzione che, dati tre interi, ne determina il minimo

#### Istruzioni if innestate  $-2$

int min(a, b, c) int a, b, c; { if  $(a < b)$ if  $(a < c)$ return a; else return c; else if  $(b < c)$ return b; else return c; }<br>}

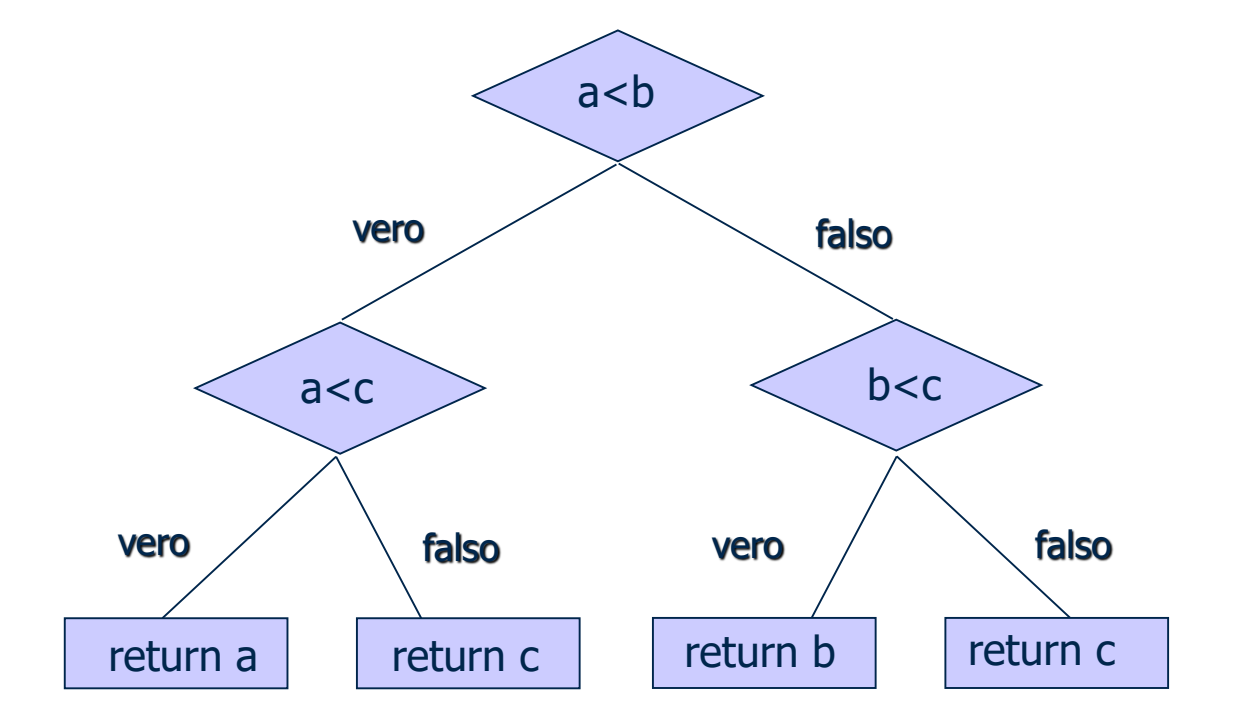

#### Istruzioni if innestate  $-3$

- Nelle istruzioni if annidate sorge il problema di far corrispondere ad ogni clausola else l'opportuna istruzione if
- **# Regola:** Una clausola else viene sempre associata all'istruzione if più vicina fra quelle precedenti  $\Rightarrow$  ad ogni istruzione if può corrispondere una sola clausola else
- Per facilitare la programmazione, è opportuno indentare correttamente i vari if:
	- + Una clausola else dovrebbe sempre essere posta allo stesso livello di indentazione dell'if associato
- **Esempio:** soluzioni reali [equazioni](eq_2.txt) di 2° grado

- In presenza di cammini multipli all'interno di un programma, le diramazioni if…else possono complicare la comprensione del codice
- **#** L'istruzione switch consente di specificare un numero illimitato di cammini di esecuzione in dipendenza dal valore di un'espressione

```
int switch_example0(input_arg)
char input arg;
{
    if (input_arg = 'A')return 1;
    if (input arg == 'B')
       return 2;
    if (input arg == 'C')return 3;
    if (input arg == 'D')return 4;
    else
       return -1;
}
```

```
int switch example(input arg)
char input_arg;
{
    switch(input_arg)
     {
      case 'A': return 1; 
      case 'B': return 2;
      case 'C': return 3;
      case 'D': return 4;
      default : return -1;
     }
}
```
#### **# La sintassi dell'istruzione switch è:**

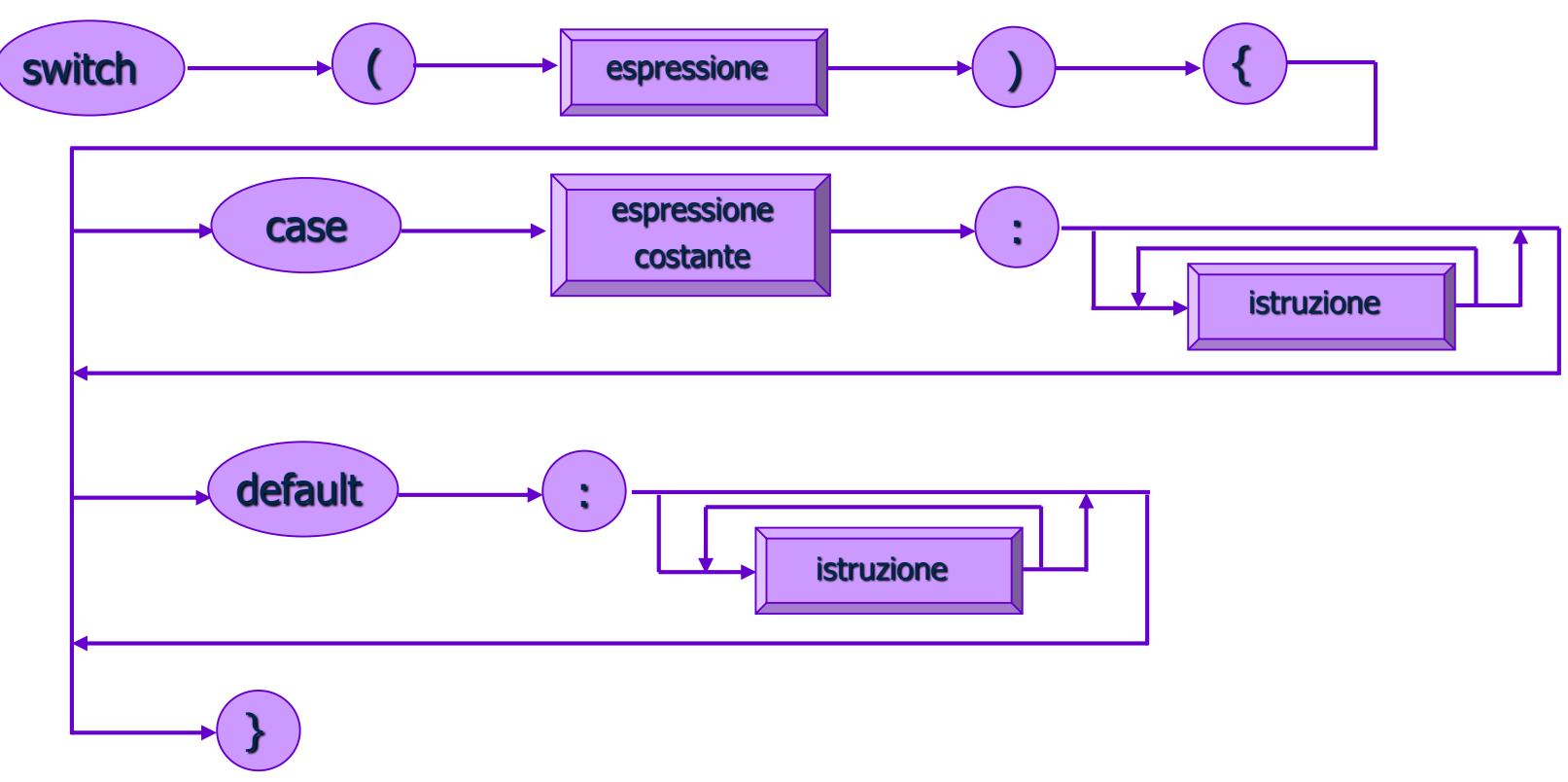

**■ La semantica dell'istruzione switch impone che...** 

- + ... venga valutata l'espressione intera: se corrisponde ad uno dei valori case, il flusso di esecuzione viene trasferito alla prima istruzione successiva al case nel programma
- ...se non c'è corrispondenza tra l'espressione switch ed alcun valore case, allora il flusso di esecuzione viene trasferito all'istruzione del ramo default (non obbligatorio)
- Non possono esistere case con valori uguali
- **#** Nell'istruzione switch, il flusso di esecuzione, a partire dal case selezionato, prosegue fino alla successiva istruzione di controllo del flusso o alla fine dell'istruzione switch
- **# L'istruzione break** forza l'uscita dal costrutto switch, trasferendo il controllo alla prima istruzione che segue il costrutto

Talvolta è utile associare un medesimo gruppo di istruzioni a più di un ramo case  $\Rightarrow$  è sufficiente scrivere più valori di scelta in modo consecutivo

```
int is_punc(arg)
char arg;
/* Restituisce 1 se l'argomento è un carattere di
* interpunzione, 0 altrimenti 
*/
{
     switch(arg)
     {
      case '.': 
      case ',':
       case ':': 
      case ';': 
       case '?':
       case '!': return 1;
       default: return 0;
     }
}
```
 $\#$ include <stdio.h>

 $\{$ 

}

typedef enum {ERR\_INPUT\_VAL, ERR\_OPERAND, ERR\_OPERATOR, ERR\_TYPE} ERROR\_SET; void print\_error(error\_code) ERROR\_SET error\_code;

/\* Stampa un messaggio di errore sulla base di un codice di errore \*/

Potrebbe essere inserita in un file header, err.h, per poter essere inclusa da più file sorgente

```
switch (error_code)
\{case ERR_INPUT_VAL:
           printf("Errore: input scorretto.\n");
           break;
  case ERR_OPERAND:
           printf("Errore: operando scorretto.\n");
           break;
  case ERR_OPERATOR:
           printf("Errore: operatore scorretto.\n");
           break;
  case ERR_TYPE:
           printf("Errore: dati non compatibili.\n");
           break;
  default: printf("Errore: codice non previsto %d \n", error_code);
           break;
}
```

```
\#include <stdlib.h>
#include "err.h" /* contiene la dichiarazione typedef di ERROR_SET *//* Calcola il valore di un'espressione di cui siano forniti i due operandi e l'operatore */
double evaluate(op1, operator, op2)
double op1, op2;
char operator;
{
        extern void print_error();
        switch(operator)
         {
            case '+': return op1 + op2;
            case '-': return op1 - op2;
            case '*': return op1 * op2;case \frac{1}{2} : return op1 / op2;
            default: /* operatore scorretto */
                      print_error(ERR_OPERATOR);
                     exit(1);}
}
```
# I cicli

- **# I cicli, o iterazioni,** permettono l'esecuzione reiterata di un insieme di operazioni, fino al soddisfacimento di una condizione specificata
- Il linguaggio C offre tre istruzioni per la gestione dei cicli:
	- ◆ L'istruzione while
	- ◆ L'istruzione **do…while**
	- ◆ L'istruzione for

**#** La sintassi dell'istruzione while è:

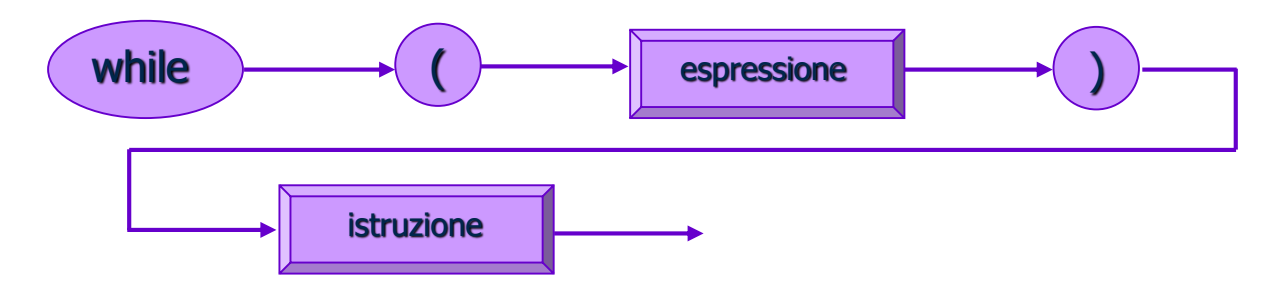

- Dal punto di vista semantico… **In** 
	- → ...si valuta espressione: se è diversa da zero (cioè vera) viene eseguita istruzione (che può essere composta e costituisce il corpo del ciclo) ed il controllo ritorna all'inizio del ciclo
	- Si ripete l'esecuzione del ciclo fino al momento in cui espressione vale zero: il programma prosegue dal punto immediatamente successivo a istruzione

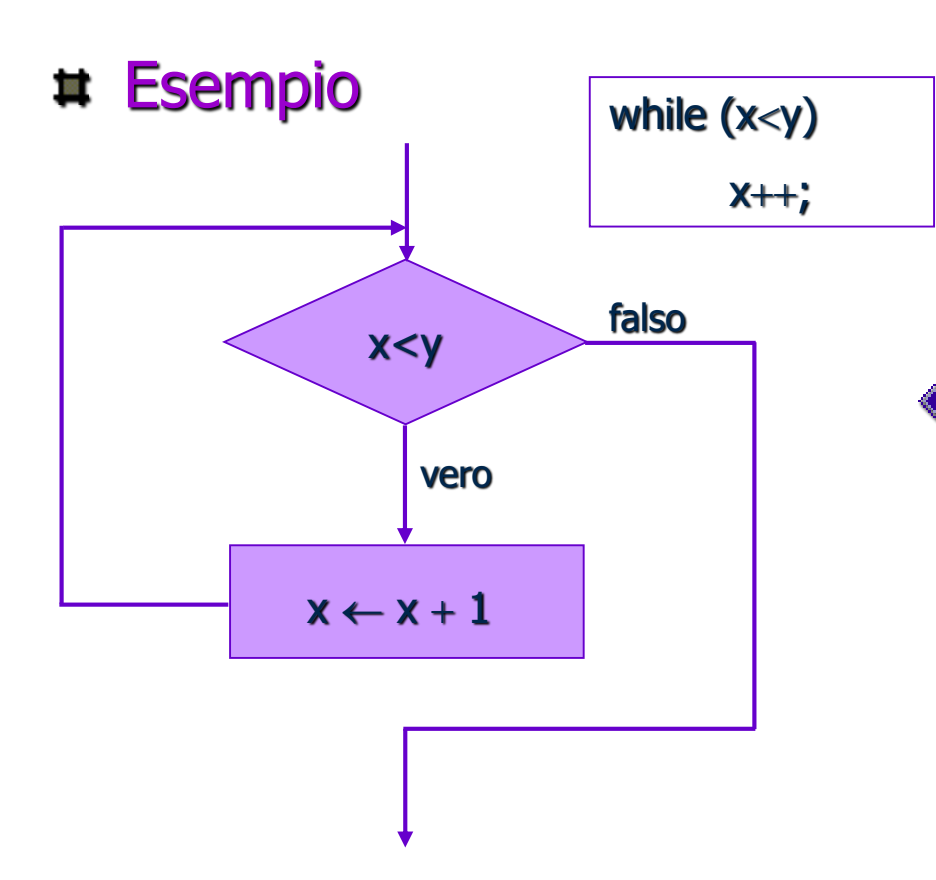

#### Nota:

L'operazione di incremento è così diffusa che il linguaggio C dispone di un apposito operatore di incremento,

 $j = j + 1;$   $\longleftrightarrow$  j++;

```
\#include <stdio.h>
\#include <stdlib.h>
/* Calcola il fattoriale di n */
main()
\{int n;
        unsigned long fatt;
        printf("Introdurre un intero positivo:\n");
        scanf("%d", &n);
        fatt = 1;while (n > 1)\{fatt = fatt * n;
              n—;
         }
         printf("%d! = %ld\n", n, fatt);
        exit(0);}
```
#### Calcolo del fattoriale

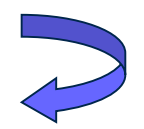

```
\#include <stdio.h>
\#include <stdlib.h>
/* Conta il numero di spazi contenuti in una stringa 
* immessa da terminale 
*/
main()
{
        int ch, num_of_spaces=0;printf("Introdurre una frase:\n");
        ch=getchar();
        while (ch != 'n'){
              if (ch =='')num of spaces ++;
              ch = getchar();
        }
        printf("Il numero di spazi è: %d.\n", num_of_spaces);
        exit(0);
}
```
getchar() legge dati il cui tipo non è noto a priori e li fornisce sotto forma di char

Quando *getchar()* raggiunge la fine del file, viene restituito un valore speciale, detto EOF: un nome costante, definito in stdio.h, che solitamente vale  $-1$ 

In questo caso, il carattere di fine stringa è **\n** 

#### L'istruzione do...while  $-1$

- **# Nell'istruzione while, la condizione di fine ciclo è posta** in testa all'iterazione: se la condizione è inizialmente falsa, il corpo del while non viene mai eseguito
- Esistono situazioni in cui è necessario che il corpo del ciclo sia eseguito almeno una volta: si utilizza l'istruzione do…while

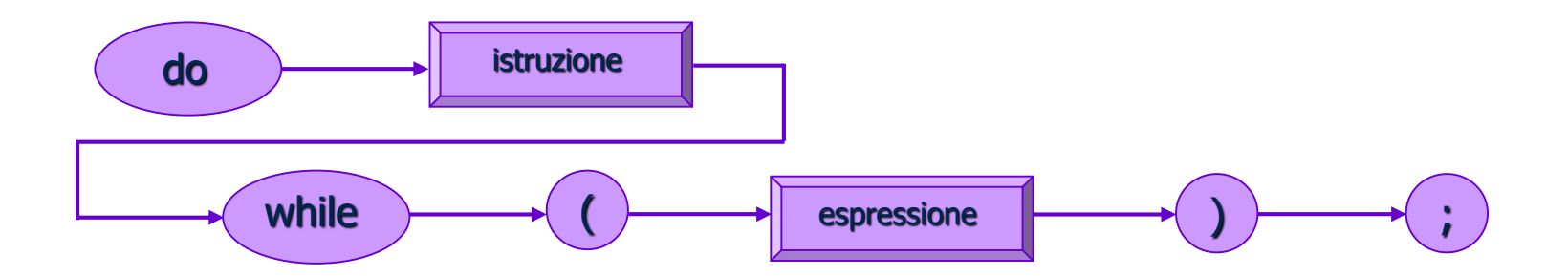

## L'istruzione do...while  $-2$

```
\#include \ltstdio.h>\#include <stdlib.h>
/* Conta il numero di spazi contenuti in una stringa 
   immessa da terminale
*/
main()
\{int ch, num of spaces=0;
        printf("Introdurre una frase:\n");
        do
        \{ch = \text{getchar}();
              if (ch =='')num of spaces ++;
        } while (ch != \ln);
        printf("Il numero di spazi è: %d.\n", num_of_spaces);
        exit(0);}
```
Il corpo del ciclo viene eseguito almeno una volta perché il controllo è in coda

Si noti che non è necessario prevedere l'inizializzazione di ch, poiché do…while garantisce l'analisi di almeno il primo carattere

Nota: malgrado il controllo in coda, l'iterazione è "per vero" come nel caso del costrutto while

- **E** L'istruzione for descrive una tipologia di ciclo in cui è necessario inizializzare una/più variabili prima di entrare nel ciclo, e modificare i loro valori ad ogni iterazione
- **#** La sintassi dell'istruzione for è:

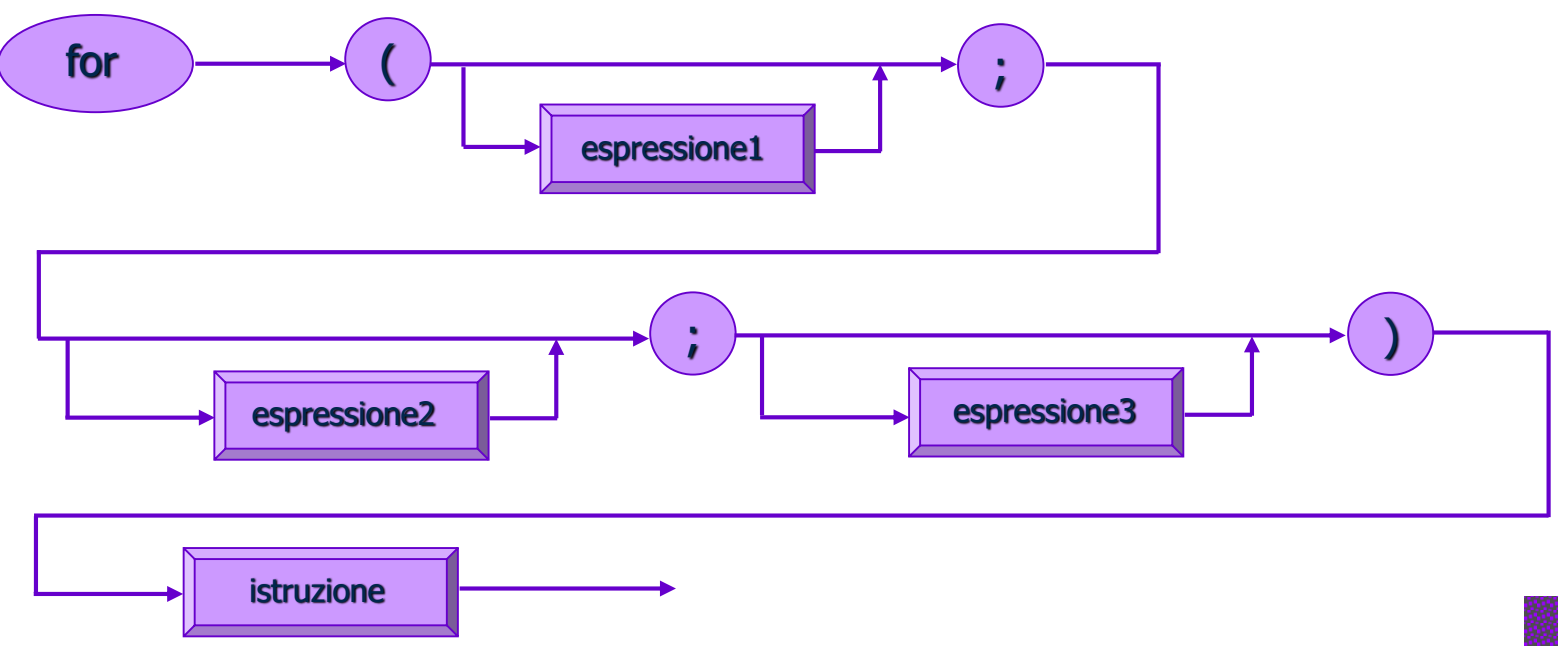

 $\#$  L'istruzione **for** opera nel modo seguente:

- Viene valutata espressione1: normalmente, è un'istruzione di assegnamento che inizializza una o più variabili
- + Viene valutata espressione2, che costituisce l'espressione condizionale dell'istruzione
- Se espressione2 è falsa si esce dall'istruzione for e il controllo passa all'istruzione immediatamente successiva nel programma; viceversa, se espressione2 è vera, viene eseguita istruzione
- Dopo che istruzione è stata eseguita, viene valutata espressione3 e il controllo torna alla valutazione di espressione2
- Si noti che espressione1 viene valutata una sola volta, mentre espressione2 ed espressione3 vengono valutate ad ogni iterazione del ciclo

#### $\#$  Le istruzioni while e for a confronto:

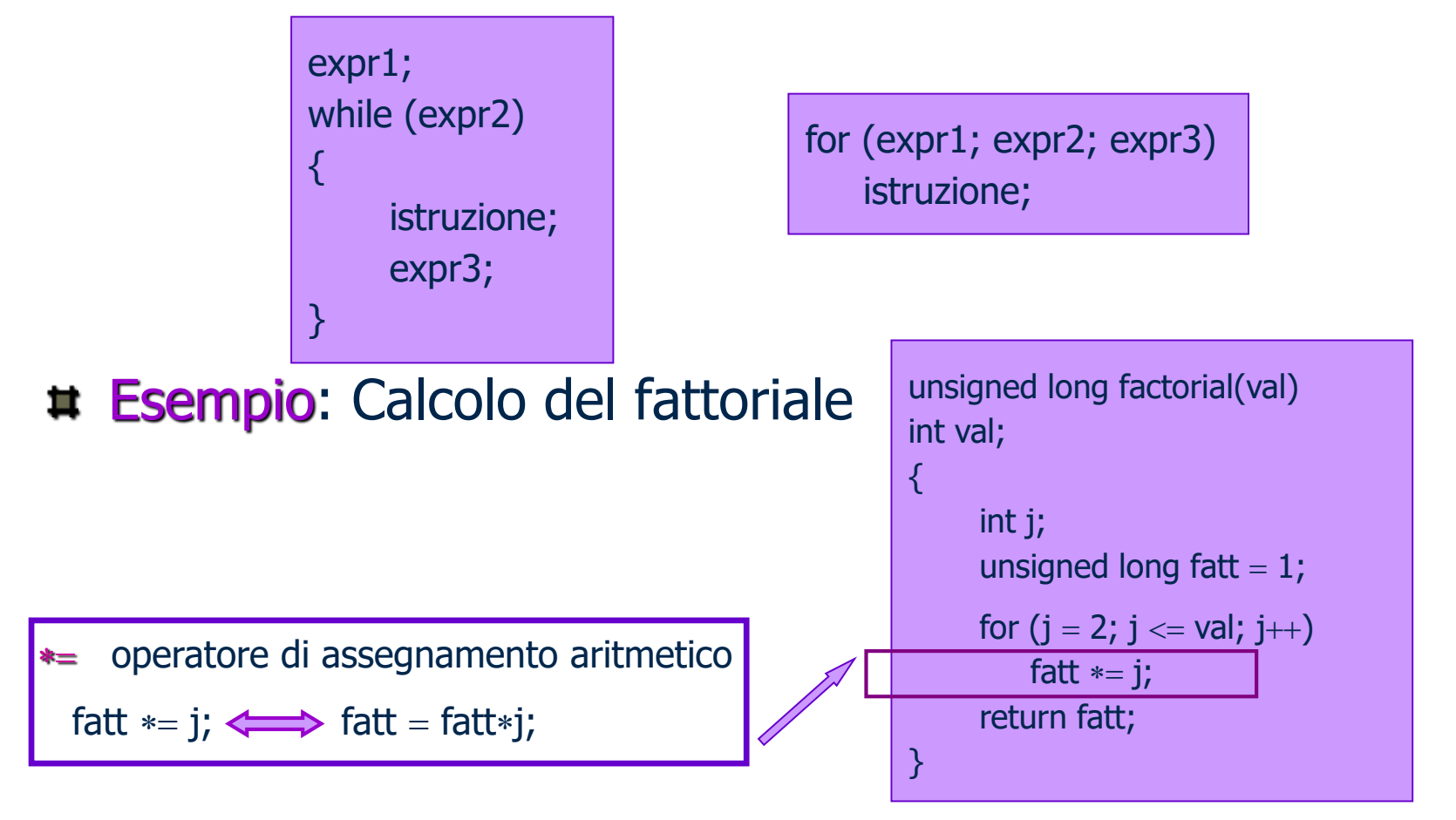

**Esempio:** Funzione che converte una stringa di cifre introdotte da tastiera in un numero intero

```
\#include <stdio.h>
\#include <ctype.h>
int make_int()
\{int num=0, digit;
        digit = getchar();for(; isdigit(digit); digit=getchar())
        \{num = num * 10;
```
}

```
num = num + (digit - '0');}
```

```
return num;
```
Funziona solo se i codici delle cifre da 0 a 9 sono contigui e crescenti: OK per il codice ASCII

In ASCII, il codice di '5' è 53 mentre quello di '0' è 48; se digit vale '5', l'espressione

digit  $-$  '0' = 53  $-$  48 = 5

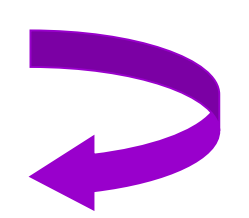

#### Una modalità alternativa prevede l'utilizzo del costrutto while:

```
\#include <stdio.h>
\#include <ctype.h>
int make_int1()
{
        int num=0, digit;
        while (isdigit(digit=getchar()))
        {
              num = num * 10;num = num + (digit - '0');}
        return num;
}
```
È la versione migliore: non richiede la doppia chiamata alla funzione di libreria di run-time *getchar()* 

- Omissione delle espressioni
	- espressione1 e espressione3 possono essere omesse, ma non in contemporanea: altrimenti si ottiene la stessa funzionalità di un ciclo while
	- ◆ espressione2 viene sempre inclusa

```
\#include <stdio.h>
void newline_print(newline_num)
int newline_num; 
\{/* Stampa newline_num caratteri di ritorno a capo */ 
        for (; newline num > 0; newline num - )
            printf("\n");
}
```
#### Omissione del corpo del ciclo

- Si verifica quando l'elaborazione è effettuata direttamente all'interno delle espressioni
- È buona norma riservare al ";" una linea separata per renderlo più visibile

```
La funzione di libreria isspace()
                                                     riconosce spazi, tabulazioni e
                                                     ritorni a capo
                                                     La funzione ungetc() inserisce
                                                     un carattere nel buffer di
                                                     ingresso: stdin è un nome di
                                                     macro definito in stdio.h che
                                                     rappresenta il flusso di ingresso
                                                     standard (di solito associato al
                                                     terminale)
\#include <stdio.h>
#include <ctype.h>
/* Legge i caratteri di spaziatura iniziali e li elimina */ 
void skip_spaces()
{
       int c;
       for (c=getchar(); isspace(c); c=getchar())
           ; /* Istruzione vuota */
       ungetc(c, stdin);
}
```
### Errori comuni

#### Uscita dal ciclo con un'iterazione di anticipo o di ritardo

- + Dall'inglese *off-by-one-error*, è un errore molto comune, dovuto alla scelta non corretta dell'operatore relazionale
- + Non viene rilevato dal compilatore, né a run-time, perché il programma è sintatticamente corretto
- Inserimento del ";" dopo un'istruzione di controllo del flusso
	- È sintatticamente corretto e quindi non viene notificato alcun errore di compilazione
	- $\rightarrow$  Induce il compilatore ad eseguire un'istruzione vuota

$$
\begin{array}{c}\n \text{if } (j == 1); \\
 \text{if } 0; \n \end{array}
$$

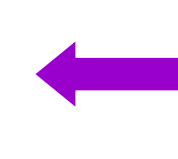

A j viene assegnato sempre il valore 0, indipendentemente dal suo valore iniziale

## I cicli innestati

- I costrutti iterativi possono essere innestati a qualunque livello di profondità
- $\sharp$  Il ciclo di livello n-esimo deve terminare la propria esecuzione prima che il ciclo al livello  $n-1$ possa riprendere l'iterazione

Lo specificatore di formato %5d forza la funzione *printf()* a stampare 5 caratteri per ogni intero: se il numero richiede meno di 5 caratteri, viene preceduto da un numero appropriato di spazi bianchi

#### Esempio

```
\#include <stdio.h>
\#include <stdlib.h>
/* Stampa una tavola pitagorica mediante cicli innestati */
main()
{
        int j, k;
        printf(" 1 2 3 4 5 6 7 8 9 10\n");
        printf(" ------------------------------------------------\n");
        for (j=1; j<=10; j++){
              printf("%5d|", j);
              for (k=1; k<=10; k++)printf("%5d", j*k);
              printf("\n");
        }
        exit(0);
}
```
# Le istruzioni break e continue  $-1$

- L'uso dell'istruzione break all'interno del costrutto switch evita che il controllo del programma passi da un case al successivo
- $\sharp$  L'uso di **break** all'interno di una struttura iterativa provoca l'uscita dal ciclo e l'esecuzione della prima istruzione che segue il corpo del ciclo
- # Le istruzioni **break** devono essere evitate, quando possibile: producono salti (incondizionati) e rendono il programma di difficile lettura e comprensione
- È possibile scrivere cicli con modalità alternative, che non prevedono l'uso di **break**; **break** è invece "insostituibile" nel caso di switch

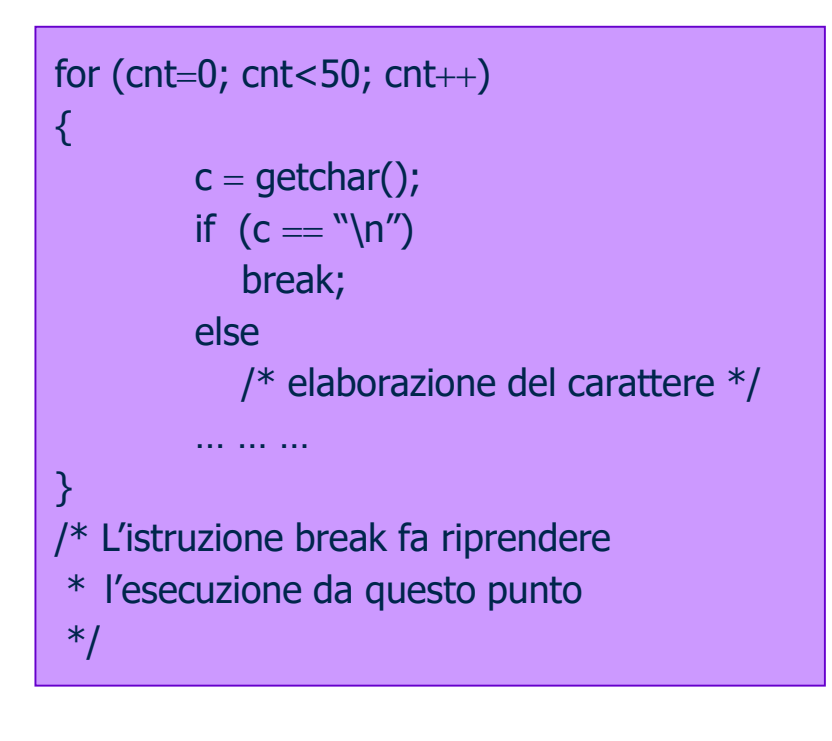

### Le istruzioni break e continue – 2

- **EXTE:** L'istruzione continue consente di ritornare anticipatamente il controllo all'inizio di un ciclo  $\Rightarrow$  utile quando è necessario evitare di eseguire parte del corpo del ciclo  $\#$ include <stdio.h>  $\#$ include <ctype.h> int make\_int2()  $\{$ int num= $0$ , digit;
- **EXECUTE:** L'istruzione continue deve essere evitata, quando possibile, perché, come break, altera il flusso di controllo naturale (attraverso un salto incondizionato)

```
while ((digit=getchar()) = \ln')\{if (i\text{sdigit}(\text{digit}) = 0)continue;
               num = num * 10;num = num + (digit - '0');}
         return num;
}
```
# L'istruzione goto

- **#** L'istruzione **goto** ha lo scopo di trasferire il controllo del flusso in un punto particolare, identificato da un'etichetta o label
- La label è un nome seguito da ":" e deve essere contenuta nella stessa funzione che contiene il goto che vi fa riferimento
- **# Il goto** deve essere usato solo quando il codice risultante guadagna in efficienza senza perdere troppo in leggibilità

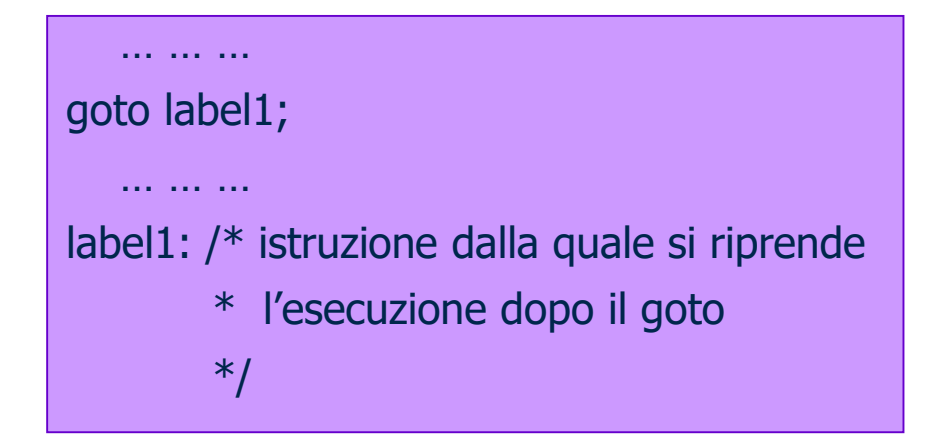

# I cicli infiniti  $-1$

- Un ciclo infinito non contiene una condizione di terminazione, o tale condizione non viene mai verificata
- Nella maggior parte dei casi, un ciclo infinito è il frutto di un errore di programmazione
- Esempio:

$$
\begin{array}{c}\n\text{for (j=0; j<10; j++)} \\
\{\n& \dots & \dots \\
j = 1; \\
\end{array}
$$

non termina perché a j viene riassegnato il valore 1 ad ogni iterazione

# I cicli infiniti  $-2$

#### Si possono ottenere cicli infiniti con le istruzioni:

while(1)

istruzione;

#### Programma calcolatrice

}

 $for(j)$ 

istruzione;

```
\#include <stdio.h>
main()
{ 
        extern double evaluate();
        double op1, op2;
        char operator;
        while (1)
        {
              printf("Introdurre <number> <op> <number> <newline>: ");
              scanf("%lf %c %lf", &op1, &operator, &op2);
              printf("%lf", evaluate(op1,operator,op2));
        }
```
L'esecuzione procede fino a quando viene interrotta con la combinazione di tasti CTRL-C

# Esempio 1: Numeri pari e dispari

- **# Problema:** Scrivere un programma per stabilire se un numero intero è pari o dispari
- Suggerimento: l'operatore modulo, x%y, restituisce il resto della divisione intera di x per y

```
#include <stdio.h>
#include <stdlib.h>
main()
{ 
  int num, resto;
  printf("Immetti un numero intero: "); 
  scanf("%d", &num); 
  resto = num % 2;
  if (resto == 0)printf("Il numero è pari"); 
  else 
     printf("Il numero è dispari"); 
  exit(0);
}
```
# Esempio 2: Conteggio di caratteri

```
#include <stdio.h>
#include <stdlib.h>
main()
{
  int c;
  long int nc;
  c = getchar();
  nc = 1;while (c != EOF)\{c = getchar();
        nc = nc + 1;}
  printf("Totale: %ld\n", nc);
  exit(0);
}
```

```
#include <stdio.h>
#include <stdlib.h>
main()
{
   long int nc = 1;
   while (getchar() != EOF)nc++;printf("Totale: %ld\n", nc);
   exit(0);
}<br>}
```
# Esempio 3: Conteggio di linee

```
#include <stdio.h>
#include <stdlib.h>
main()
{
  int c;
  long int nr = 0;
  while ((c = getchar()) = EOF){
        if (c 
'\n')
        nr_{++};
  }
  printf("Linee: %ld\n", nr);
  exit(0);
}<br>}
```
# Esempio 4: Da stringhe a floating

```
include <stdio.h>
#include <ctype.h>
#define DECIMAL_POINT '.'
double parse_num()
{
        int c, j, digit_count = 0;
        double value=0, fractional_digit;
        while (isdigit(c=getchar()))
        \{value = value * 10;value = value + (c - '0');
         }
/* Quando c non è una cifra si controlla se è un punto decimale */
        if (c = DECIMAL_POINT) /* se vera, si legge la parte frazionaria */while (isdigit(c=getchar()))
          {
              digit_count++;
              fractional_digit = c - '0';
              for (j=0; j<digit_count; j++)fractional digit / = 10;
              value = value + fractional digit;
           }
        ungetc(c, stdin);
        return value;
```
}

# Esempio 5: Numeri di Fibonacci

}

```
#include <stdio.h>
main()
{
   int ultimo, penultimo, i, f;
   penultimo = 0;printf("%d\n", penultimo);
   ultimo = 1;
   printf("%d\n", ultimo);
  for (i=2; i<=20; i++){f}f = ultimo + penultimo;
         printf("%d\n" f);
         penultimo = ultimo;
         ultimo = f;
   }
}<br>}
```

```
#include <stdio.h>
main()
\{int ultimo=1, penultimo=0, i, f;
   printf(\Omega(n1\n'');
   for (i=2; i<=20; i++)\{f = ultimo + penultimo;
         penultimo = ultimo;printf("%d\n", ultimo = f);
   }
```